# **Sierra Radio Systems**

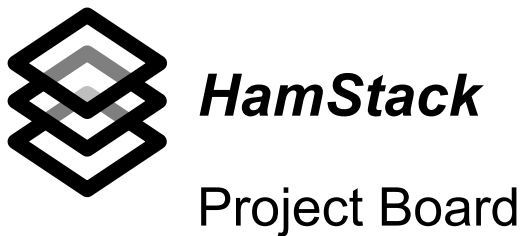

Reference Manual

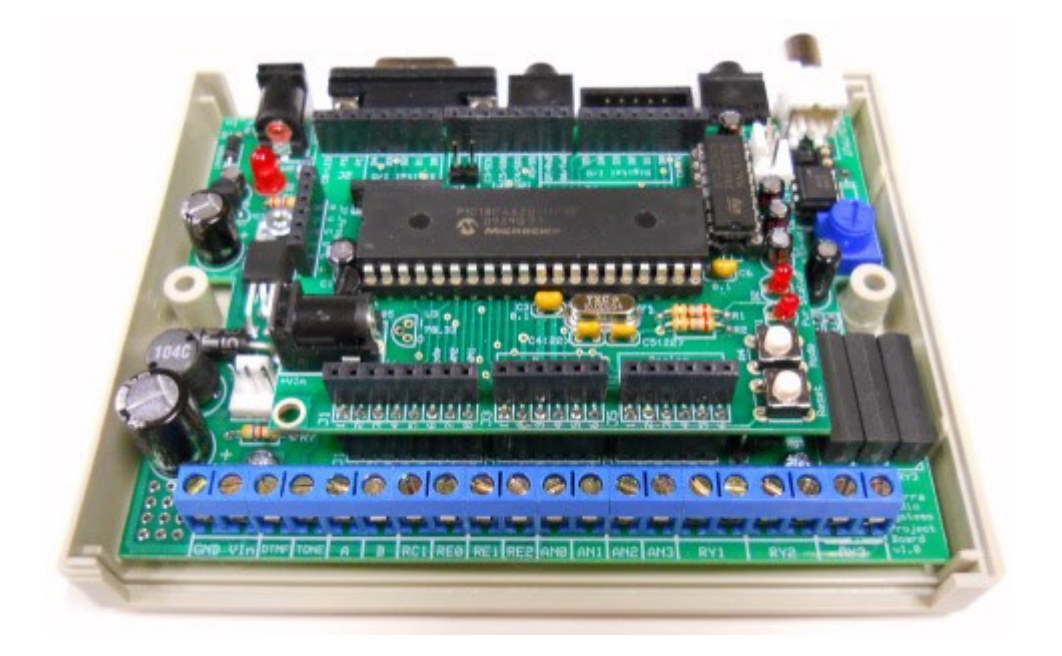

### **V1.0**

### **Welcome**

HamStack Project Board Reference Manual

Revision 1.0.3

© 2011 George Zafiropoulos, KJ6VU and John Best, KJ6K

This guide provides a broad introduction to the HamStack project board.

Sierra Radio Systems' HamStack web page – www.hamstack.com

The HamStack community support web site is hosted on Yahoo Groups with a group name of hamstack – http://tech.groups.yahoo.com/group/hamstack/

Microchip's web site for more info on the CPU chips, MPLAB, C18 compiler and incircuit programming software – www.microchip.com

Swordfish Basic compiler website for basic language and compiler information and general support forum – www.sfcompiler.co.uk

If you are interested in purchasing HamStack hardware, software or accessories, visit our web store at www.hamstack.com and click on the "store" link.

We believe all material in this document is correct and up to date. There is always a chance that something was omitted or incorrect. If you find any errors or have ideas of how to make the document better, please email us at support@hamstack.com

### **Project Board Overview**

The HamStack Project board provides a convenient way to interface the CPU's signals to the real world and provides additional useful support circuits. Using the project board in the default configuration, the board provides the following IO connections and functions...

- $\cdot$  2 digital inputs with 10 pullup resistors to +5y DC
- $\cdot$  4 analog inputs with a selectable voltage range of 0-5 or 0-22 volts DC
- 3 high speed, quiet, SPST reed relays capable of switching up to 500 ma.
- 1 opto isolated digital output
- 1 RS-232 serial port
- 1 analog signal output that can generate a sine wave 0-5kHz at 0-5v DC
- 8870 DTMF decoder chip
- 1 Temperature probe input
- 3 additional general purpose CPU IO connections
- $\cdot$  5v DC power supply (supply rail for logic and analog chips)
- $\cdot$  2.5v DC power supply (bias supply for op amps)
- $\cdot$  3.3v DC power supply (supply rail for 3.3v parts)
- $\cdot$  5 pole low pass filter to condition the analog signal generators output

The combination of the Project board and a CPU board creates a powerful project platform. Open source projects are available for the project board.

### **Hardware Assembly Instructions**

There is no critical assembly sequence. Having said that, the easiest approach is to install the lowers parts first. Starting with the IC sockets, then resistors, capacitors, diodes, etc. Finally install the connectors.

#### **Too many parts**

You may find extra parts in your kit. We do this because some components are easy to loose or install incorrectly. So just in case, we may include a few extras.

#### **Too few parts**

While we are very careful to make sure you get what you are supposed to get, we may have accidently omitted a component. If this happens, drop us an email at support@hamstack.com and we will send you a replacement part right away.

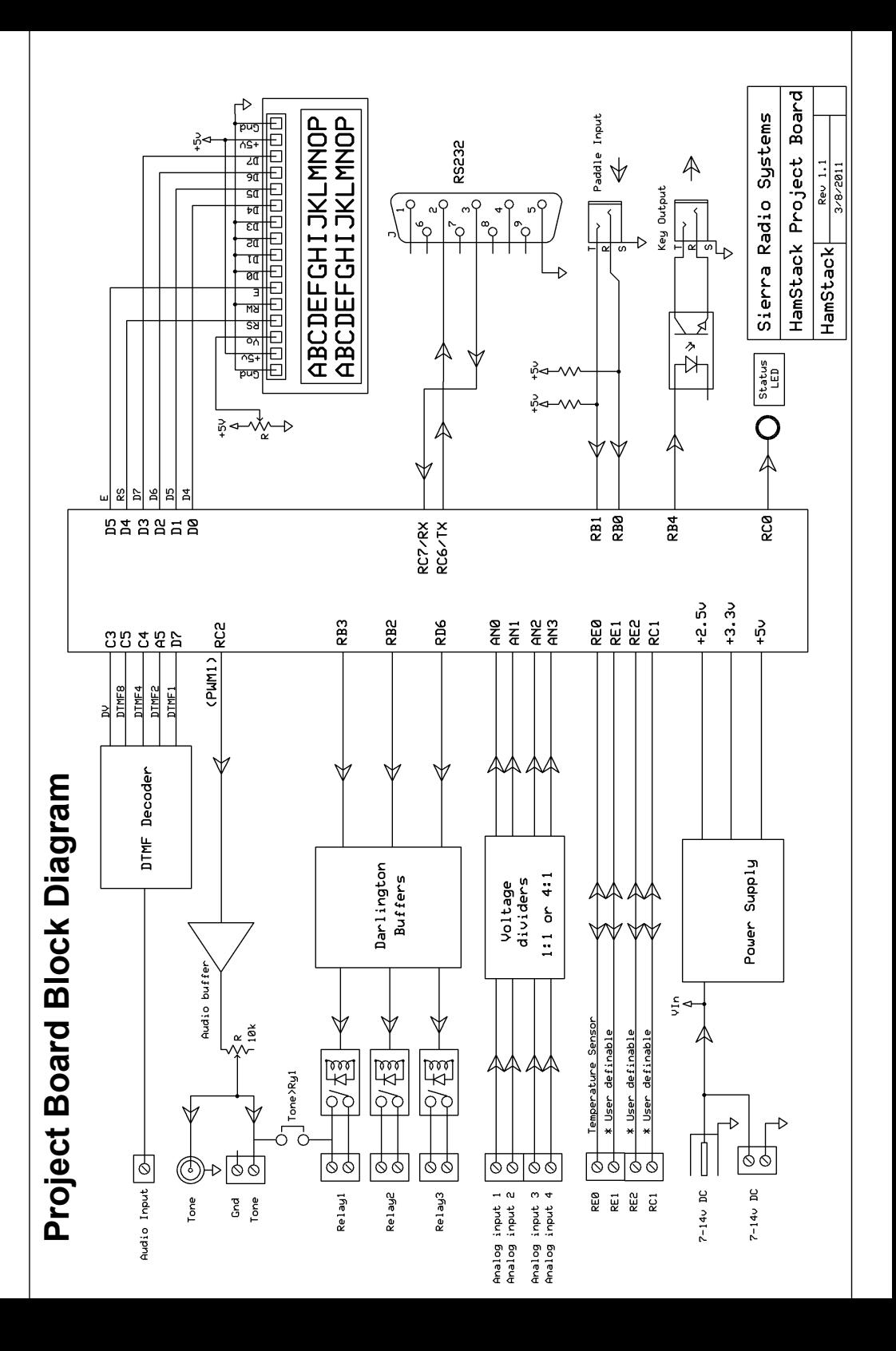

## **Project Board – Assembly Checklist**

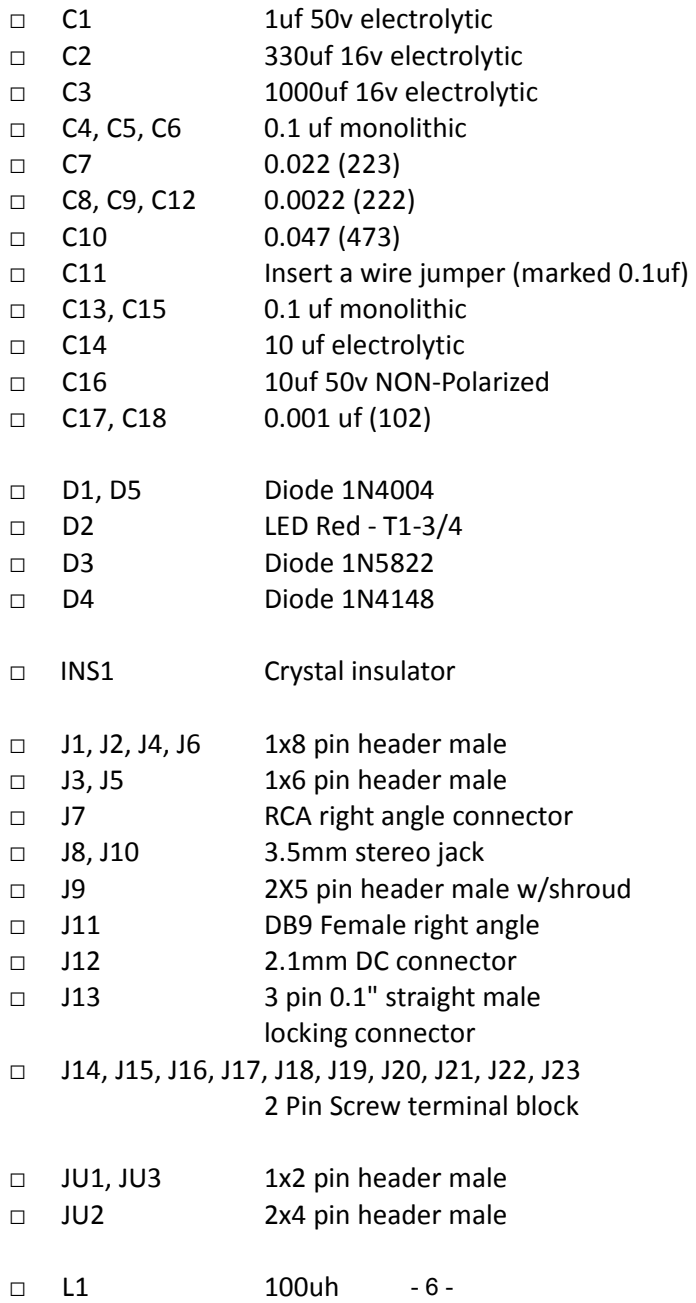

## **Project Board – Assembly Checklist**

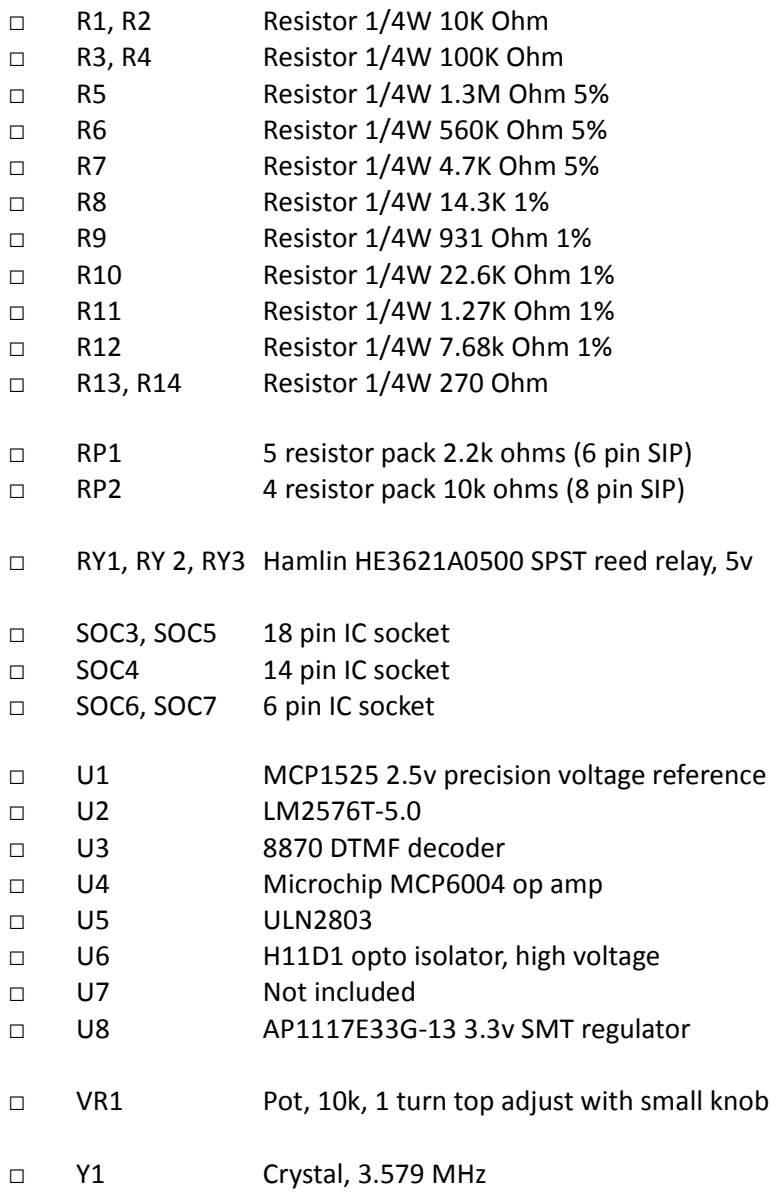

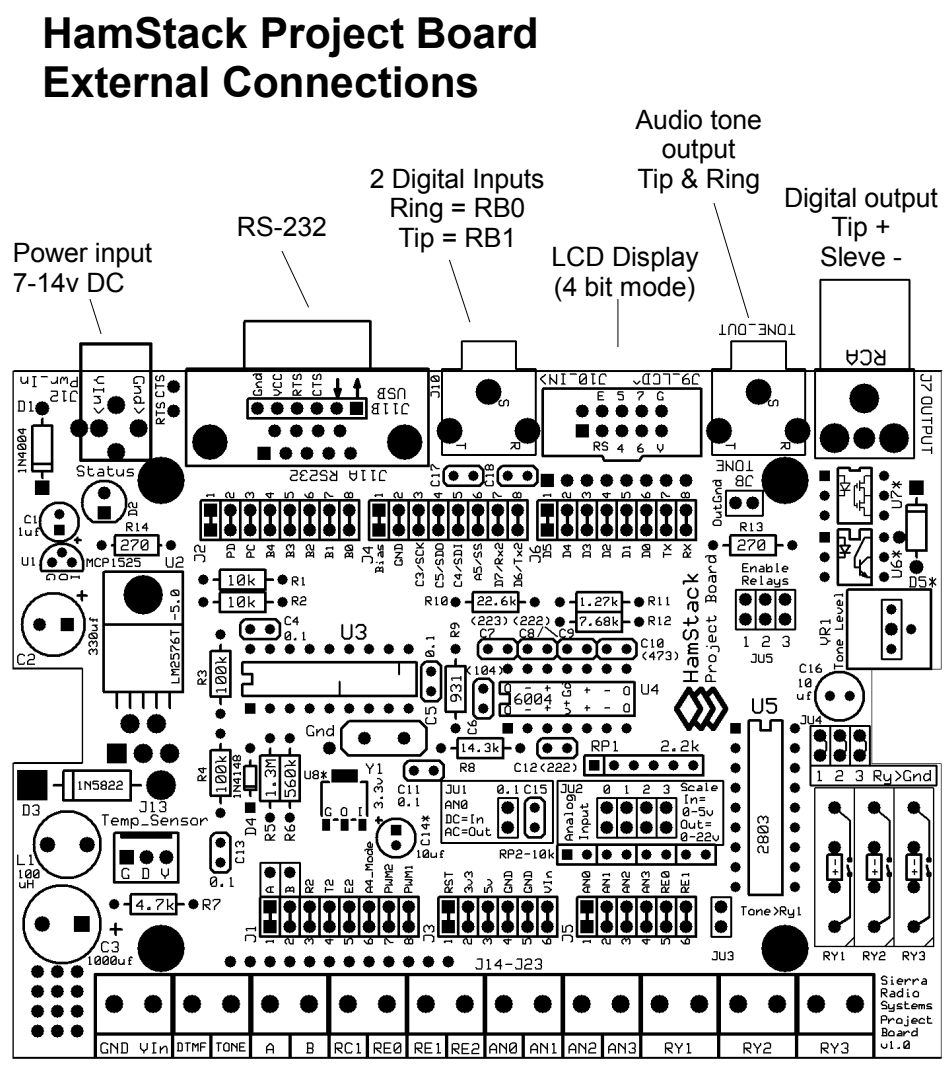

- 1 Ground
- 2 Vin External 7 to 14 v DC input
- 3 DTMF Audio input to DTMF decoder
- 4 Tone Audio tone out
- 5 A User defined interconnect pin
- 6 B User defined interconnect pin
- 7 RC1 GPIO, PWM2 output
- 8 RE0 GPIO, Temp probe, analog in 4
- 9 RE1 GPIO, analog in 5
- 10 RE2 GPIO
- 11 AN0 Analog in 0, GPIO
- 12 AN1 Analog in 1, GPIO
- 13 AN2 Analog in 2, GPIO
- 14 AN3 Analog in 3, GPIO
- 15 Relay 1 common
- 16 Relay 1 normally open
- 17 Relay 2 common
- 18 Relay 2 normally open
- 19 Relay 3 common
- 20 Relay 3 normally open

## **IO Connectors**

#### **J7 Optoisolated Output**

RCA jack. This connection provides an opto isolated output which can be used for high DC voltage switching applications like keying a transmitter. The CW keyer example uses this connector for the key input to a CW transmitter. You can choose to install either a transistor output or a solid state relay by installing the proper component into the board.

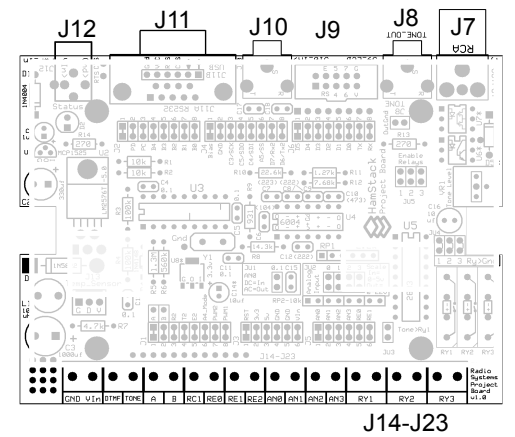

The sleve is connected to the emitter of U6 the opto isolator and the tip is connected to the collector. If using the solid state relay, one side is connected to the tip and the other to the sleve.

#### **J8 Digital inputs**

3.5mm stereo jack. This connection provides two digital inputs. Ring is connected to CPU pin B0, and tip is connected to CPU pin B1. Both inputs are pulled up to 5v through a 10k resistor. This is used in the CW keyer example for the paddle inputs.

#### **J9 LCD display**

The LCD display interface plugs into this 10 pin header connector. The connector provides 4 bits of data (D4, D5, D6, D7) and two control signals (RS, E) plus +5v DC power and ground to the LCD interface. These signals connect to the CPU PORTD bits 0-5 respectively.

#### **J10 Tone output**

3.5mm stereo jack. This is the audio output jack for the tone generator created using the CPU's PWM 1. After the PWM signal is filtered by a 5 pole low pass filter, it passed through pot R14 to set the level and then a 10uf non-polarized capacitor to the RCA connector. This signal also is connected to J13 pin 8.

#### **J11 RS-232 serial interface**

DB9 female. This is the RS232 connection. The CPU board includes a TTL to RS232 level translator and the RS232 signals are routed through the inter-board connector to the IO board then out to this jack. Pin 2 is Tx, pin 3 is Rx, pin 5 is ground.

#### **J12 DC power input**

2.1mm coaxial jack. This is the external power input jack. Any voltage from 7-14v DC will work. The board also has solder pads to install a 2 point screw terminal block instead of the coaxial jack.

### **HamStack Project Board - Jumpers**

JU1 – AN0 Analog / Digital selector

RY1 common pin

IN = DC couple the AN0 input to A/D converter for DC voltage measurements OUT = AC couple the AN0 input through a 0.1 uf capacitor for AC measurements

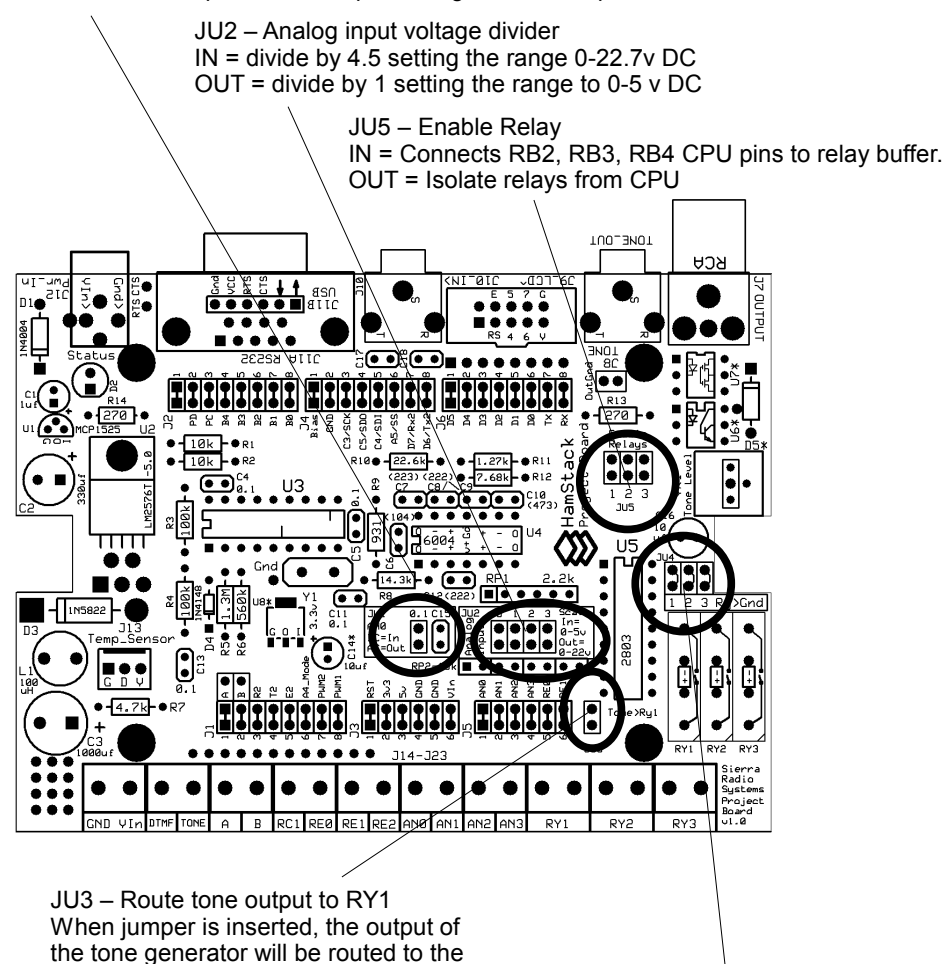

JU4 – Set relay common to ground When jumper is inserted, the relay's common lead will be tied to ground.

## **Project Board**

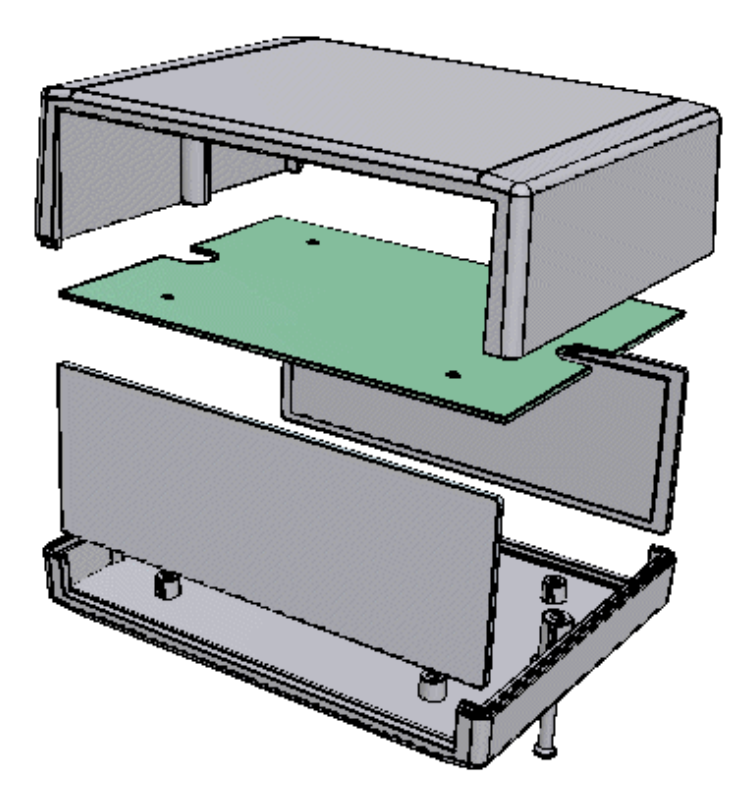

## **Project Chassis Box**

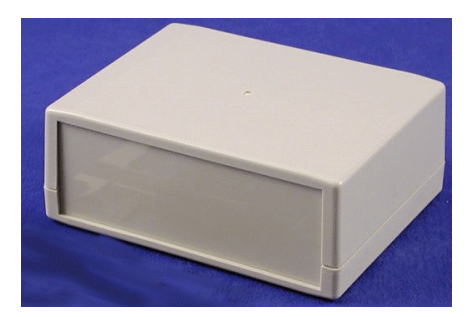

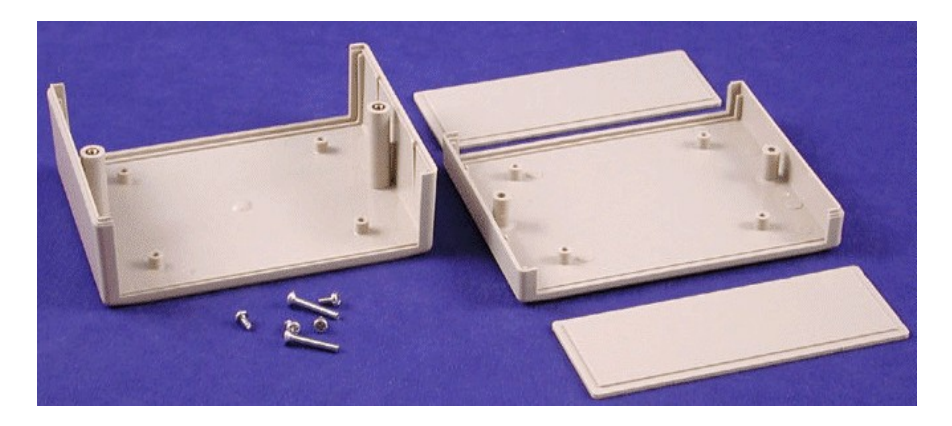

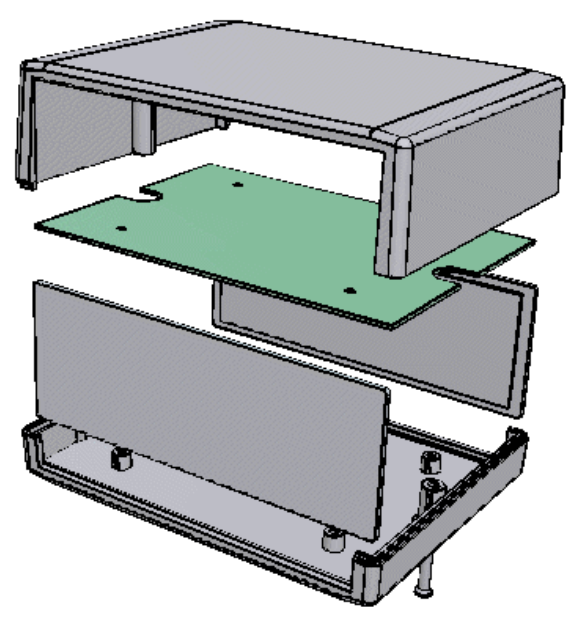

### **Project Chassis Box**

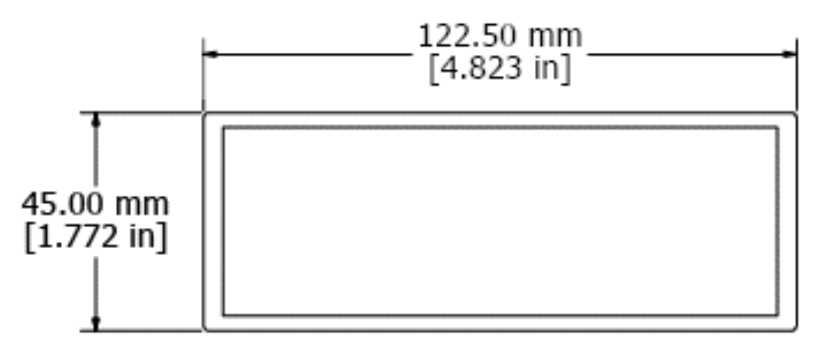

Front and rear panel

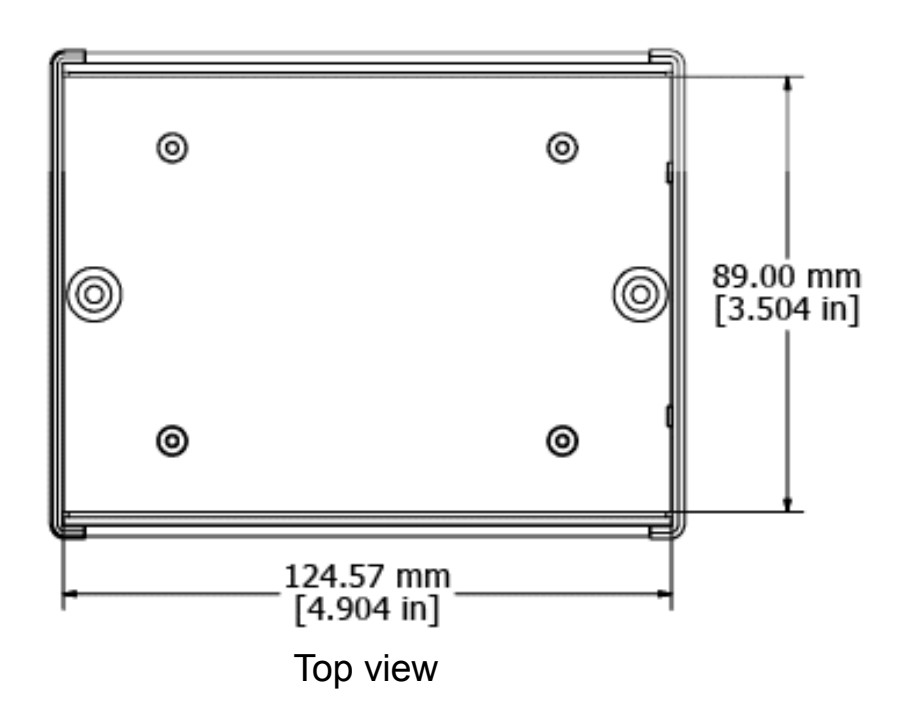

## 2 x 16 LCD Display with 4 Bit Interface

The Project Pack includes a 2 line by 16 character backlit LCD display and an interface board. The interface supports the standard 4 bit Hitachi control signals. There are 6 signals that must be hooked up. These are Data 4, 5, 6, 7, (called D4, D5, D6, D7) and the RS and E control lines. The interfae cable supplied is a 10 wire ribbon cable with a 2x5 pin header connector on the end. When using the HamStack Project board that supports this connector, you just plug it in and go.

The interface board must be soldered to the LCD display. Mount the interface board to the back of the LCD display and solder the 16 pins in place.

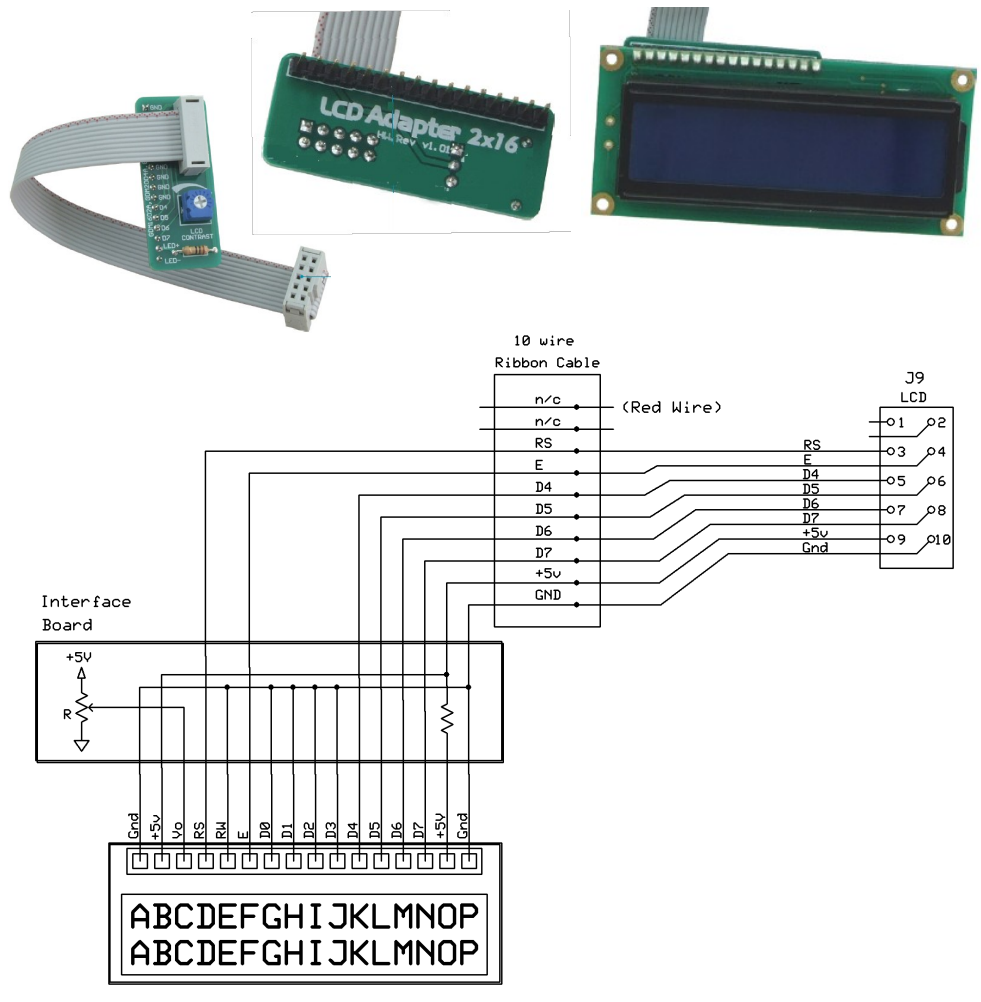

## USB to TTL Serial Adapter

The optional serial to USB interface converts the TTL signals from the CPU board to USB for connection to a PC. If you use this board with your Project Board, make sure you DO NOT install the DB9 connector on the project board. When using this adapter, remove the MAX232 level converter chip on the CPU board.

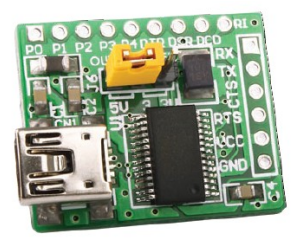

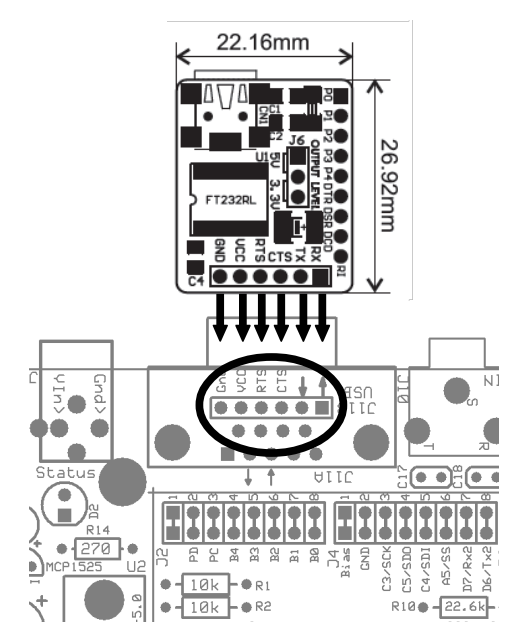

The adapter is installed with a 6 pin SIP male header.

1. Do not install the DB9 connector.

2. Solder the six pin male header to the Project Board PCB.

3. Slip the USB adapter on to the 6 pin header and solder it in place.

4. Install the FTDI serial driver on your PC.

5. At this point you are ready to talk from the PC to the Project board through the USB connection.

### Component Identification Guide

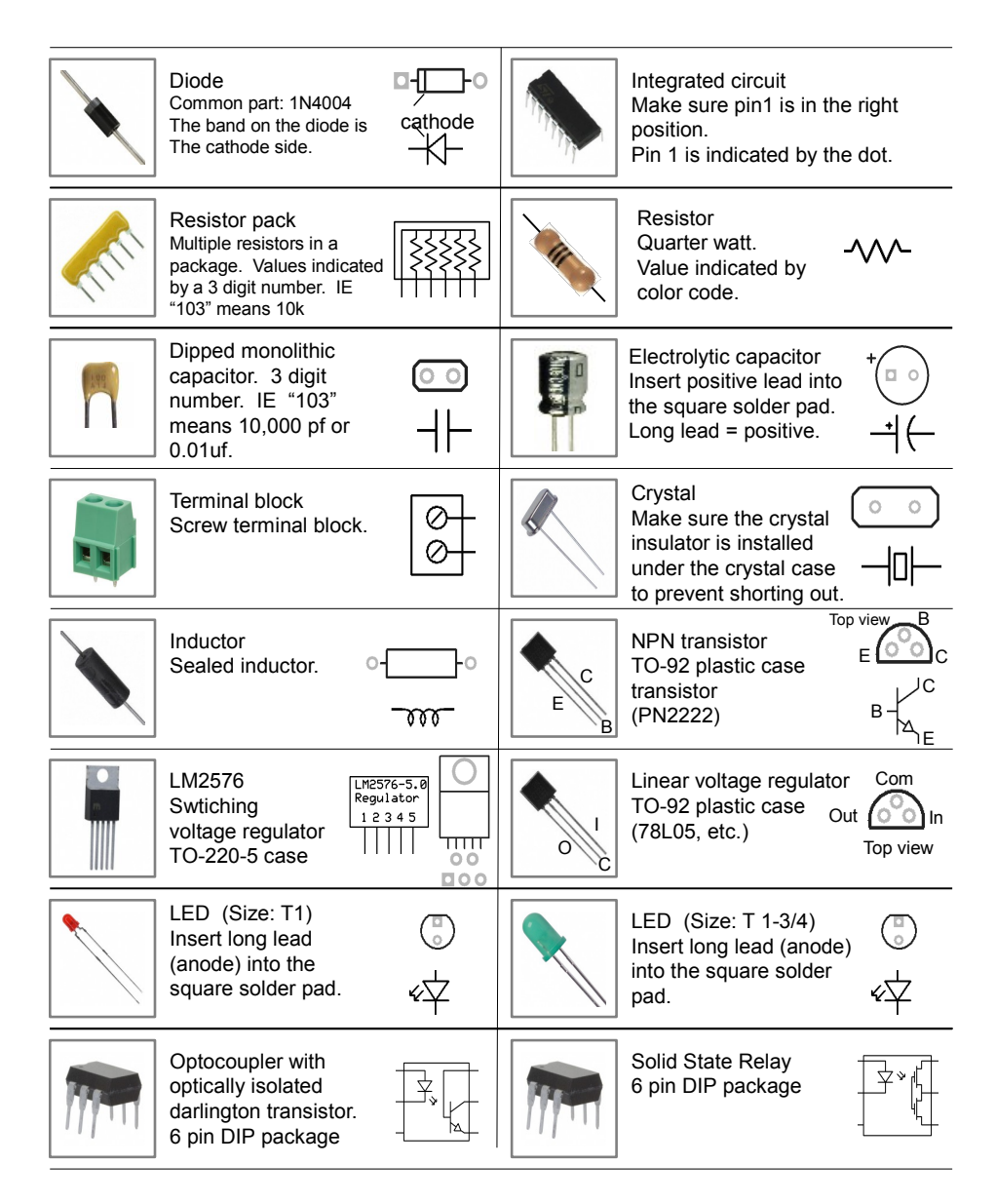

## Component Identification Guide

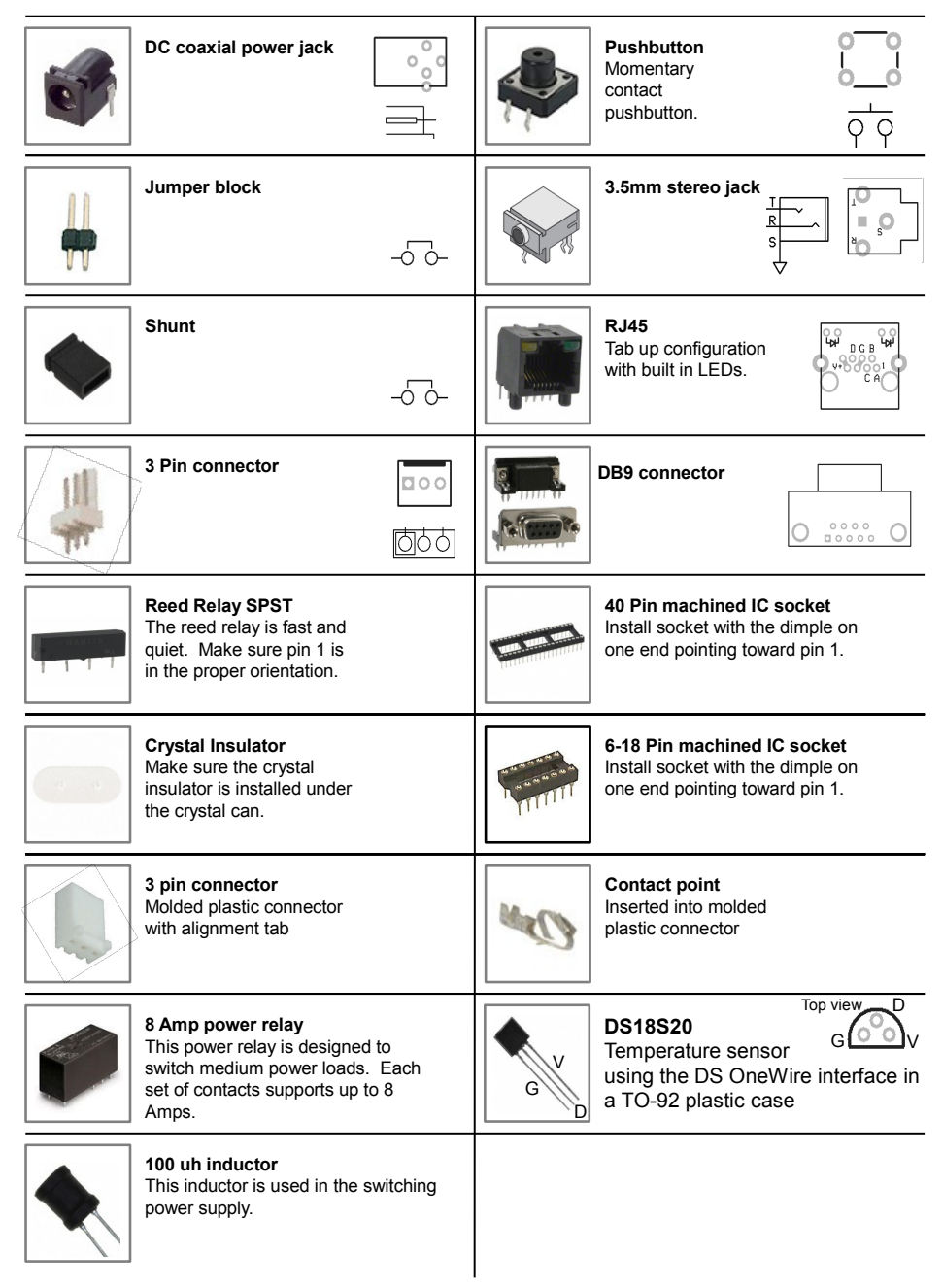